## Уважаемые заявители!

Специально для вас мы подготовили перечень наиболее популярных услуг, которые вы можете получать в электронном виде, не выходя из дома.

Для их получения просто считайте QR-код при помощи камеры на своем мобильном устройстве, специального приложения или введите в поисковой строке браузера адрес ссылки.

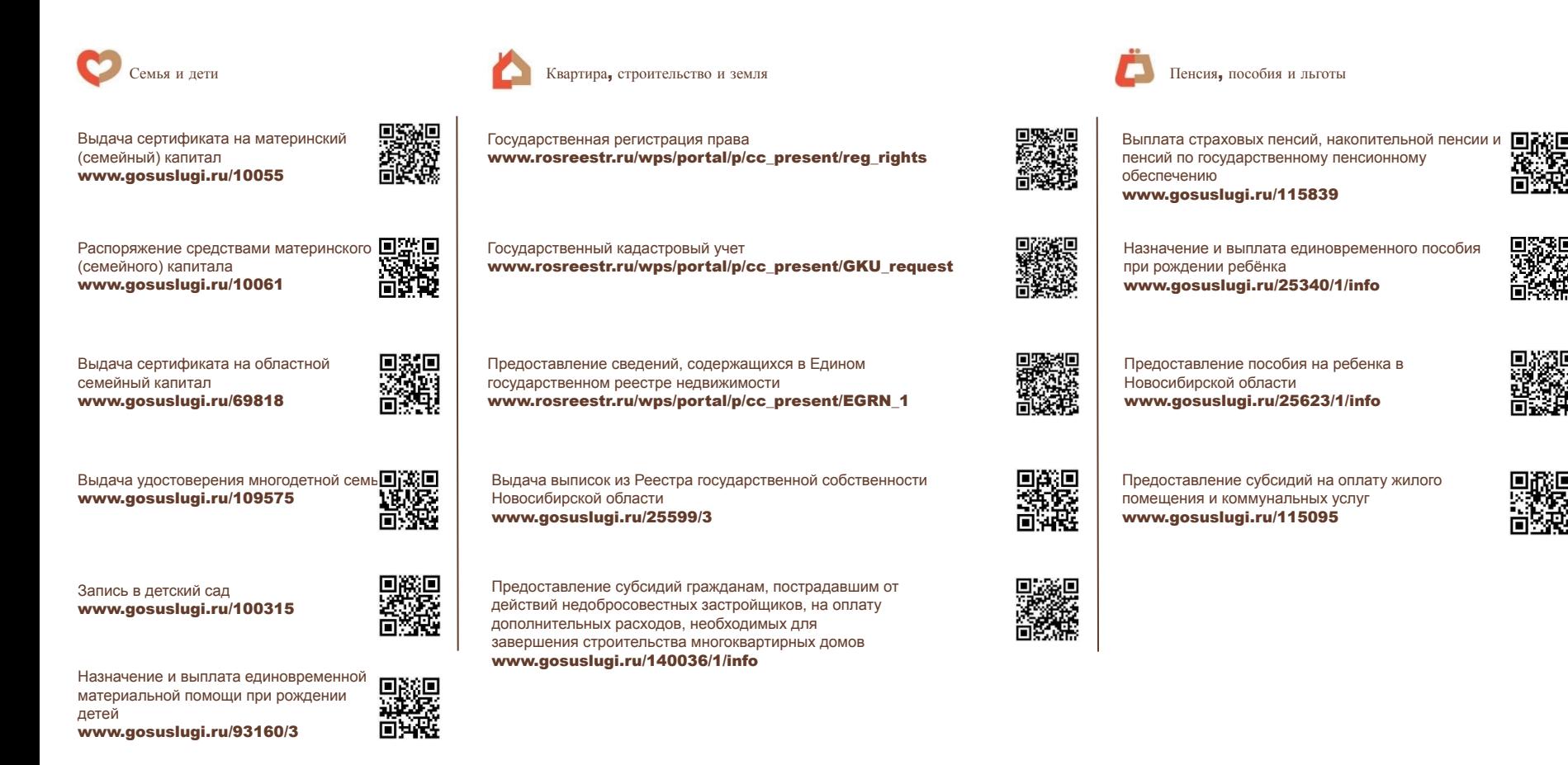

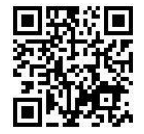

документы

Полный перечень государственных и муниципальных услуг, которые можно получить в электронном виде, доступен на нашем сайте www.mfc-nso.ru

## Уважаемые заявители!

Специально для вас мы подготовили перечень наиболее популярных услуг, которые вы можете получать в электронном виде, не выходя из дома.

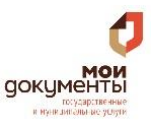

Для их получения просто считайте QR-код при помощи камеры на своем мобильном устройстве, специального приложения или введите в поисковой строке браузера адрес ссылки.

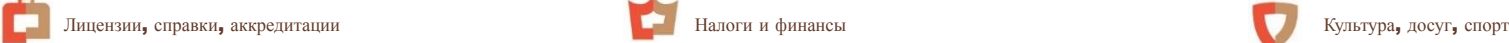

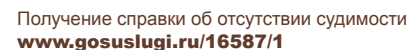

Получение справки об отсутствии наказания за употребление наркотиков www.gosuslugi.ru/285264/2

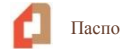

Паспорта, регистрации, визы

Выдача, замена паспортов гражданина Российской Федерации, удостоверяющих личность гражданина Российской Федерации на территории Российской Федерации www.gosuslugi.ru/10052

Регистрационный учет граждан Российской Федерации по месту пребывания и по месту жительства в пределах Российской Федерации www.gosuslugi.ru/10050

Заграничный паспорт www.gosuslugi.ru/10005

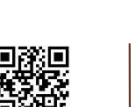

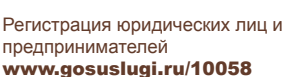

Прием налоговых деклараций физических лиц (3-НДФЛ) www.gosuslugi.ru/10054/25

Транспорт и вождение

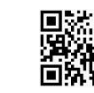

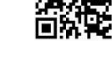

Проведение экзаменов на право управления транспортными средствами и выдача водительских удостоверений www.gosuslugi.ru/10056

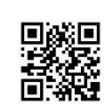

Выдача разрешения на осуществление деятельности по перевозке пассажиров и багаж легковым такси на территории Новосибирской области

www.gosuslugi.ru/66522

Оформление и выдача микропроцессорной пластиковой карты «Социальная карта» www.gosuslugi.ru/89194/4

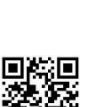

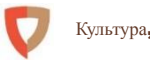

Выдача разрешений на добычу охотничьих ресурсов, за исключением охотничьих ресурсов, находящихся на особо охраняемых природных территориях федерального значения, а также млекопитающих и птиц, занесенных в Красную книгу Российской Федерации

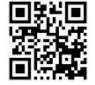

Выдача и аннулирование охотничьих билетов, их регистрации в государственном охотхозяйственном реестре в порядке, установленном уполномоченным федеральным органом исполнительной власти

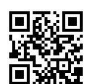

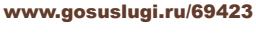

www.gosuslugi.ru/352359/1

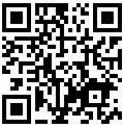